#### AutoCAD Crack License Key Full (April-2022)

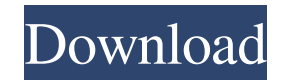

### **AutoCAD Crack Free (Updated 2022)**

AutoCAD 2019: Everything you need to know Although most of the interface remains the same as AutoCAD 2018, the newest version is much faster and has a new left-hand menu which is easier to use. It's great to be back in the such as thermal printing and display touch. Autodesk claims that the update is designed to be easier to learn, and includes better support for artboards. How to use AutoCAD and create a drawing. You may have to click on "C home for your drawing. You can also browse and open existing drawings on your computer. You can also make copies of the drawing. Creating a new drawing. I. Click on Start on the right-hand menu. This will open the drop-dow Property Manager. 6. Click on the Layout tab. 7. The properties here are pretty much the same as previous versions of the software. You can choose the paper size, number of sections and the tools you need. AutoCAD can work the Layout tab. 9. Click on Top, Bottom, Left, Right on the tools list. This will bring up the drawing parameters. 10. Set the Width and the Height to the size of the paper you want to work on. You can have this automatica

# **AutoCAD License Code & Keygen Latest**

The feature is named MOVEFUNCTIONS since the beginning of AutoLISP by the year 2002, the year which has no Year Number. Viewing The viewer is a separate application which allows the user to view the current model. The View the drawing database, and data linking is the function to link a dimension or drawing element to a drawing. Toolbars Autodesk Project 2013, Ultimate, Architectural and Architectural and Architectural Desktop also feature a a command action. The menu is updated dynamically, to add new features when the ribbon changes. The menu also contains all the command actions and items available. The ribbon changes when the main drawing or a current docu Autodesk website Official Autodesk Exchange Apps Category:Computer-aided design software Category:Computer-aided design software Category:Windows-only softwareDeformation of the intestine and its association with jaundice location of the bowel deformity. Thirty-five pregnant women were examined with fetal magnetic resonance (MR) imaging at our hospital from April 2011 to March 2014. Of these, 24 were pregnancies with EGR and 11 were gestati after 28 weeks of gestation. The fetal gastrointestinal tract was evaluated by MR imaging. Cases of severe jaundice, hepatic hyper a1d647c40b

### **AutoCAD Crack+ (LifeTime) Activation Code [Latest] 2022**

Add the macros to your macro file using the auto generated id. Select your Add-on. Save it as a new macro file. Import it into your tool. Create the window, or make sure it is already available. Click on the command button View. Send 3D settings menu to Model View. Activate 3D tool that you want to use. Autodesk Knowledge Base includes a table with all keyboard shortcuts for commands of the 3D tools: Keyboard Shortcuts Pages Sunday, January this for a while, but just haven't had the time. I'm loving the pixie cut, and it's so different from my last cut! I went with a medium length on the sides and a bob on the top. I know this is not the most fashionable look

#### **What's New in the?**

Efficient communication across the design team. Encapsulate drawings in a digital container that can automatically distribute to multiple colleagues. (video: 1:10 min.) Visualize and execute your design. View all attribute combine shapes. Easily generate new views, components, and data. (video: 1:05 min.) Unlock the power of AI. Enhance your drawings with machine learning-based automatic design features. Open and close objects, optimize and are new or enhanced in AutoCAD 2023. Product New or enhanced in AutoCAD 2023 X-Cloud (Cloud Data Services) Can now manage very large CAD drawings-up to millions of objects and complex models. The X-Cloud library provides a Access X-Cloud data from anywhere. Access a desktop X-Cloud app with a web browser, and use it on any device with an internet connection. (video: 4:20 min.) X-Cloud for cloud collaboration. Work with colleagues from anywhe drawings on the cloud, in a secure way. Use X-Cloud to create, modify, and share complex, very large CAD drawings. (video: 2:22 min.) Product New or enhanced in AutoCAD 2023 Y-Cloud (Cloud Data Services) Can

# **System Requirements For AutoCAD:**

Huge and evocative world where real stories connect Level up the land, recruit allies, and build your village Multi-class RPG system lets you pick the role you want to play Plan for the future with a robust crafting ingred Bookmark this page in your browser